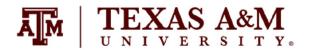

## KEEP**TEACHING | LEARNING**

## TAMU ONLINE

## PROCTORING AT A GLANCE

|                                                                     | <b>RESPONDUS</b><br>Lockdown Bowser                                                                                                    | RESPONDUS<br>MONITOR                | HONORLOCK                                                                     | AGGIE<br>Proctoring<br>Center                                                                        | FACULTY-SUPPORTED<br>LIVE ONLINE PROCTORING<br><b>ZOOM</b> |
|---------------------------------------------------------------------|----------------------------------------------------------------------------------------------------|-------------------------------------|-------------------------------------------------------------------------------|----------------------------------------------------------------------------------------------------|------------------------------------------------------------|
| TYPE OF<br>Proctoring                                               | Restriction of<br>Software on<br>Computer                                                                                                  | Record and Review                   | Automated with<br>Live Proctor Pop-In                                         | Live Proctoring with<br>Record and Review                                                            | Live Proctoring                                            |
| REQUIRES EXAM<br>BE IN LMS                                          | Yes                                                                                                    | Yes                                 | Yes                                                                           | Yes                                                                                                  | No                                                         |
| MINIMUM SYSTEM REQUIREMENTS AND TECH. SPECIFICATIONS CANVAS ECAMPUS | <ul> <li>Review Minimum System Requirements</li> <li>How to Install</li> <li>Pre-Install Information</li> <li>Quick Start Guide</li> </ul> |                                     | • Review Minimum<br>System<br>Requirements for<br>Honorlock<br>• System Check | <ul> <li>Review Minimum System Requirements<br/>for Zoom</li> <li>Zoom Supported Browsers</li> </ul> |                                                            |
| CANVAS<br>Resources                                                 | <u>Step-by-Step</u><br><u>Guide</u>                                                                                                    | <u>Step-by-Step</u><br><u>Guide</u> | Proctoring with<br>Honorlock Canvas                                           | Proctoring with the Aggie Proctoring Center (No LMS)                                                 | Proctoring with Zoom, PDF Guide (No LMS)                   |
| ECAMPUS<br>Resources                                                | Step-by-Step<br><u>Guide</u>                                                                                                    | Step-by-Step<br><u>Guide</u>        | Proctoring with<br>Honorlock eCampus                                          |                                                                                                    |                                                            |

**EMAIL:** support@instructure.com **PHONE:** 877-875-9232